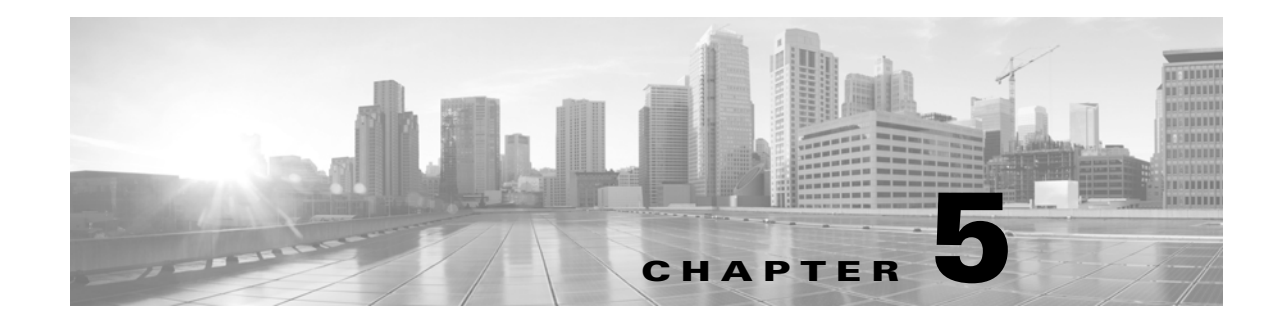

# **Schema: Statistics Tracking Tables**

This chapter contains information on the schema and supported joins for application and URL statistics tracking tables. These tables collect statistical information on:

- **•** access control and intrusion events by application and by user
- **•** bandwidth usage and connection decisions by application and by user
- bandwidth usage and connection decisions by URL reputation (risk) and by URL business relevance

For links to details on each table, see the following table.

*Table 5-1 Application and URL Statistics Tables*

 $\Gamma$ 

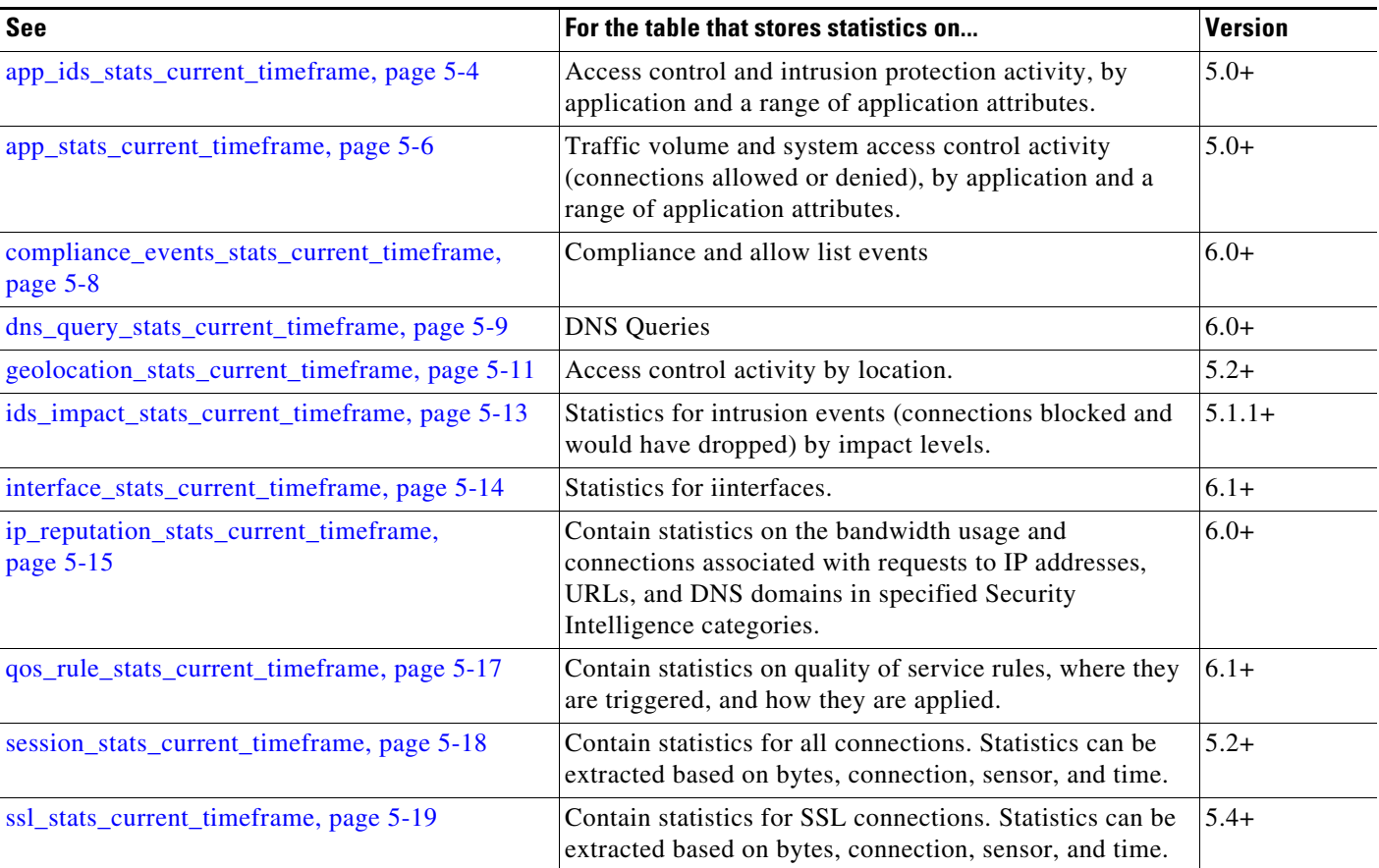

| See                                                              | For the table that stores statistics on                                                                                                    | <b>Version</b> |
|------------------------------------------------------------------|----------------------------------------------------------------------------------------------------|----------------|
| storage_stats_by_disposition_current_timeframe<br>, page 5-22    | Contain statistics for files based on disposition. Statistics<br>can be extracted based on bytes, disposition, sensor, and<br>time.               | $5.3+$         |
| storage_stats_by_file_type_current_timeframe,<br>page 5-23       | Contain statistics for files based on file type. Statistics<br>can be extracted based on bytes, file type, sensor, and<br>time.                   | $5.3+$         |
| transmission_stats_by_file_type_current_timefra<br>me, page 5-24 | Contain statistics for connections based on file type.<br>Statistics can be extracted based on bytes, connection,<br>file type, sensor, and time. | $5.3+$         |
| tunnel_session_stats_current_timeframe                           | Lookups on this table are not currently supported.                                                                                                | $6.1+$         |
| url_category_stats_current_timeframe, page 5-26                  | Traffic volume and system access control activity<br>(connections allowed or denied), by the category of the<br>requested website.                | $5.0+$         |
| url_reputation_stats_current_timeframe,<br>page 5-27             | Traffic volume and system access control activity<br>(connections allowed or denied), by the reputation of the<br>requested website.              | $5.0+$         |
| user_ids_stats_current_timeframe, page 5-28                      | Access control and intrusion protection activity, by user.                                                                                        | $5.0+$         |
| user_stats_current_timeframe, page 5-30                          | Traffic volume and system access control activity<br>(connections allowed or denied), by user.                                                    | $5.0+$         |

*Table 5-1 Application and URL Statistics Tables (continued)*

## <span id="page-1-1"></span>**Understanding Statistics Tracking Tables**

A table's name ends with **current\_day**, **current\_month**, or **current\_year** to indicate the timeframe of its data. For example, the **app\_ids\_stats\_current\_***timeframe* describes **app\_stats\_current\_day**, **app\_stats\_current\_month**, and **app\_stats\_current\_year**. The **app\_stats\_current\_year** table stores statistics for 360 days; the **current\_month** table stores statistics for 30 days.

Each time the Firepower Management Center receives raw counts from managed devices in your network, it updates all three table types, but does so at successively coarser resolution. The **current\_day** table has the finest resolution (15 seconds or 5 minutes, depending on the particular table); the **current\_year** table has the coarsest resolution (24 hours). See [Storage Characteristics for Statistics](#page-1-0)  [Tracking Tables, page 5-2](#page-1-0) for specific information.

### <span id="page-1-0"></span>**Storage Characteristics for Statistics Tracking Tables**

See the following table for important details.

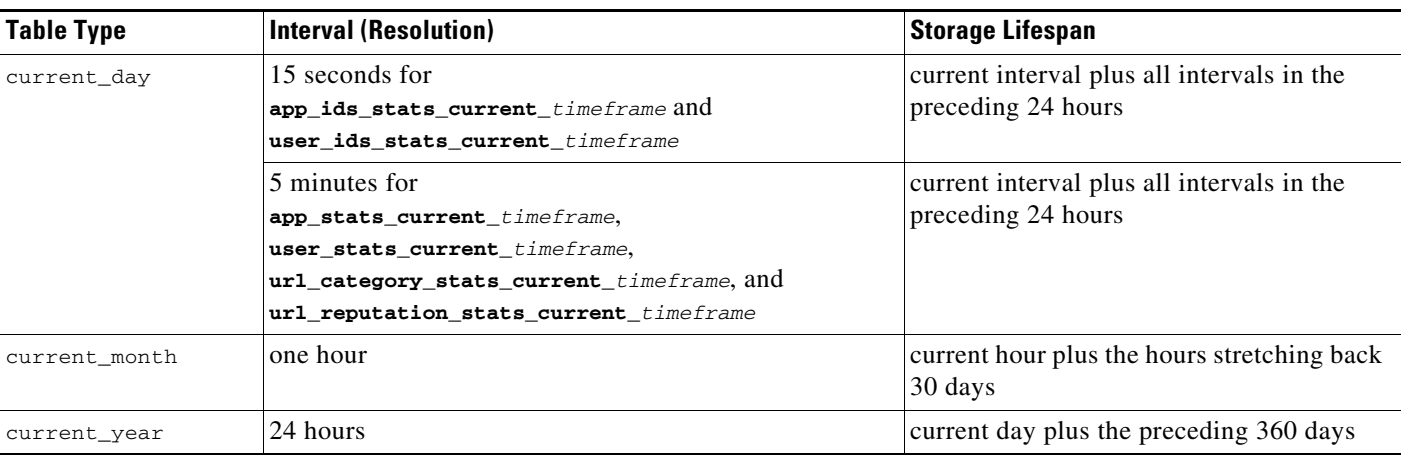

#### *Table 5-2 Storage Characteristics of Statistics Tables*

A storage interval is defined by its start time. For example, the **current\_month** table contains counts for the hour 10:00:00 - 10:59:59 as one record with a timestamp of 10:00:00. Note that a day begins at 00:00:00 and ends at 23:59:59. Interval start times are stored as UNIX timestamps (GMT).

### <span id="page-2-0"></span>**Specifying Time Intervals When Querying Statistics Tables**

The effective time interval for a query is defined by both the table and the time\_start\_sec field in the query.

For example, if your SQL statement specifies  $time\_start\_sec = 6:00:00$ , the interval varies for each table type:

- **•** for **current\_day** tables: either 6:00:00 to 6:00:14 (for 15 second tables) or 6:00:00 to 6:04:59 (for 5 minute tables).
- **•** for **current\_month** tables: 6:00:00 to 6:59:59.
- **•** for **current\_year** tables: 0:00:00 to 23:59:59 on the following day.

The simplest way to retrieve data is to state the interval start time. For example, to retrieve from the **app\_ids\_stats\_current\_day** table, specify one of the following:

```
00:00:00
00:00:15
00:00:30
23:59:45
```
If your query contains a timestamp that is other than an interval start time, the system modifies the request as follows:

- **•** rounds up the start time to the nearest interval time
- **•** rounds down the end time to the nearest interval time

For example, the following query rounds up the start time:

```
SELECT application_id
FROM app_ids_stats_current_month
WHERE start_time_sec = UNIX_TIMESTAMP("2011-12-01 12:30:00");
```
and is the same as:

I

```
SELECT application_id
FROM app_ids_stats_current_month
WHERE start_time_sec = UNIX_TIMESTAMP("2011-12-01 01:00:00");
```
When querying a range of intervals, the starting time interval is rounded up, and the ending time interval is rounded down. For example:

```
SELECT application_id
FROM app_ids_stats_current_month
WHERE start_time_sec BETWEEN UNIX_TIMESTAMP("2011-12-10 12:59:00") and 
UNIX_TIMESTAMP("2011-12-10 16:28:00");
```
is changed to:

```
SELECT application_id
FROM app_ids_stats_current_month
WHERE start_time_sec BETWEEN UNIX_TIMESTAMP("2011-12-10 13:00:00") and 
UNIX_TIMESTAMP("2011-12-12 16:00:00");
```
If your query interval extends beyond a table's time frame, you can usually obtain the additional data from another table, although the data in the other table will have a coarser resolution. For example, to retrieve bandwidth usage for the past two days, you can get results for yesterday from the **current\_day** table (at 5 minute resolution), but you can get statistics for the previous day only from **current\_month** (in hour chunks) or **current\_year** (in day chunks).

### <span id="page-3-0"></span>**app\_ids\_stats\_current\_timeframe**

The **app\_ids\_stats\_current\_***timeframe* tables contain statistics about application activity and intrusion events on your monitored network. Statistics can be extracted per detected application, per application type (application protocol, client application, or web application), and also per risk and business relevance of the application. The tables also track blocked connections due to intrusion policy violations and the estimated potential impact of an intrusion.

For an understanding of the **current\_day**, **current\_month**, and **current\_year** statistics tables, see [Storage](#page-1-0)  [Characteristics for Statistics Tracking Tables, page 5-2](#page-1-0).

For more information on the **app\_ids\_stats\_current\_***timeframe* tables, see the following sections:

- **•** [app\\_ids\\_stats\\_current\\_timeframe Fields, page 5-4](#page-3-1)
- **•** [app\\_ids\\_stats\\_current\\_timeframe Joins, page 5-5](#page-4-0)
- **•** [app\\_ids\\_stats\\_current\\_timeframe Sample Query, page 5-6](#page-5-1)

#### <span id="page-3-1"></span>**app\_ids\_stats\_current\_timeframe Fields**

The following table describes the fields you can access in the **app\_ids\_stats\_current\_***timeframe* tables. All tables of this type contain the same fields.

*Table 5-3 app\_ids\_stats\_current\_timeframe Fields*

| <b>Field</b>     | <b>Description</b>                                                     |
|------------------|------------------------------------------------------------------------|
| application_id   | The internal identification number for the application.                |
| application_name | The application name that appears in the user interface.               |
| blocked          | Number of connections blocked due to violation of an intrusion policy. |

 $\overline{\phantom{0}}$ 

 $\overline{a}$ 

 $\overline{a}$ 

 $\overline{a}$ 

 $\overline{a}$ 

 $\overline{\phantom{a}}$ 

a ka

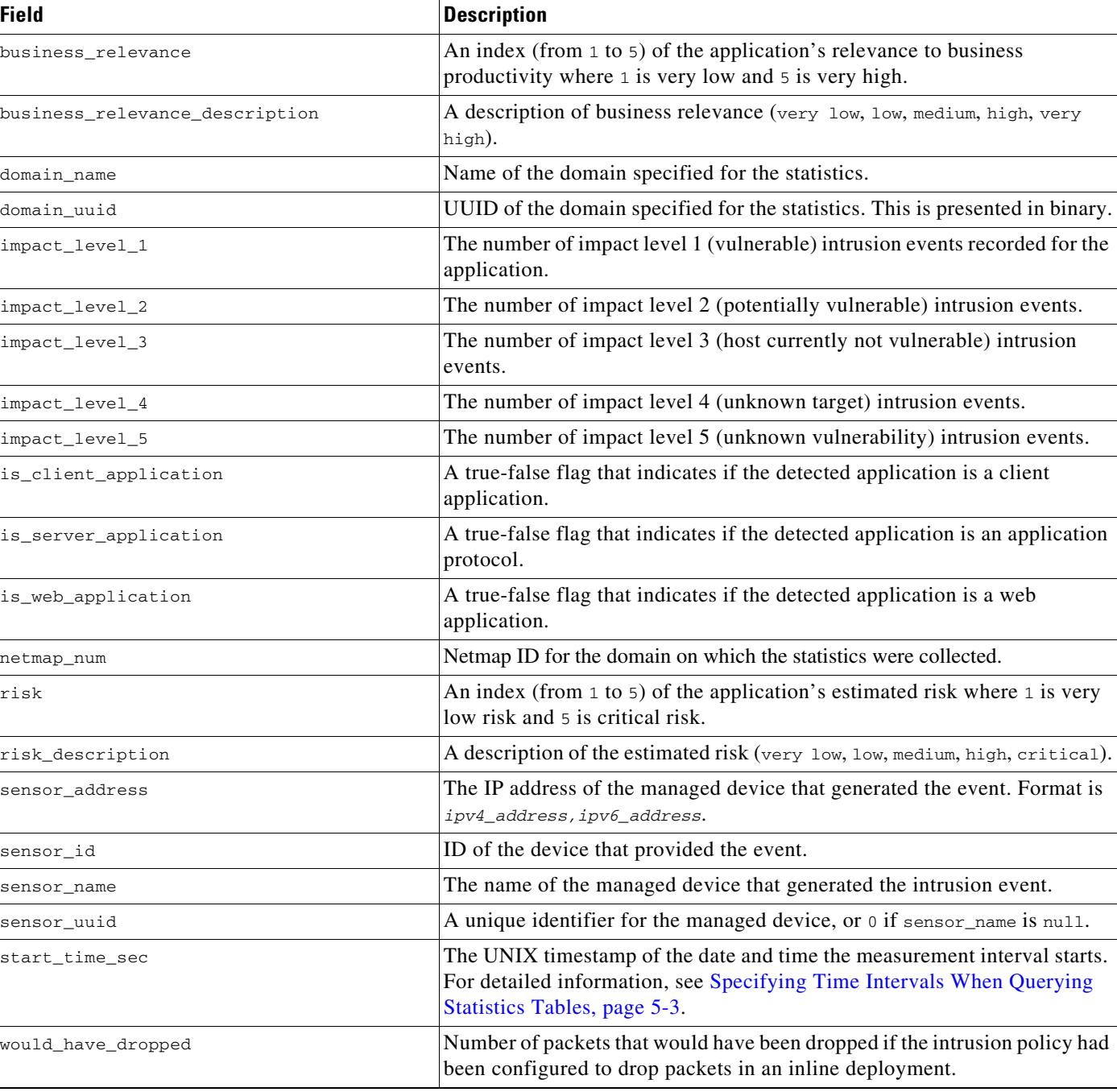

#### *Table 5-3 app\_ids\_stats\_current\_timeframe Fields (continued)*

### <span id="page-4-0"></span>**app\_ids\_stats\_current\_timeframe Joins**

The following table describes the joins you can perform on the **app\_ids\_stats\_current\_***timeframe* tables.

| You can join this table on | And                                               |
|----------------------------|---------------------------------------------------|
| application id             | application_info.application_id                   |
|                            | application_host_map.application_id               |
|                            | application_tag_map.application_id                |
|                            | rna_host_service_info.application_protocol_id     |
|                            | rna_host_client_app_payload.web_application_id    |
|                            | rna_host_client_app_payload.client_application_id |
|                            | rna_host_client_app.client_application_id         |
|                            | rna_host_client_app.application_protocol_id       |
|                            | rna_host_service_payload.web_application_id       |

*Table 5-4 app\_ids\_stats\_current\_timeframe Joins*

### <span id="page-5-1"></span>**app\_ids\_stats\_current\_timeframe Sample Query**

The following query returns up to 25 application records from the **app\_ids\_stats\_current\_month** table. Each record contains the number of blocked connections and intrusion events for the application over the time interval.

```
SELECT from_unixtime(start_time_sec), sum(blocked) 
FROM app_ids_stats_current_day 
WHERE start_time_sec = unix_timestamp("2013-12-15");
```
## <span id="page-5-0"></span>**app\_stats\_current\_timeframe**

The **app\_stats\_current\_***timeframe* tables contain statistics on bandwidth usage and access control actions (connection allowed or denied), by application and by device that monitored the traffic. You can filter these statistics by the business relevance, estimated risk, and type of the application.

For an understanding of the **current\_day**, **current\_month**, and **current\_year** statistics tables, see [Storage](#page-1-0)  [Characteristics for Statistics Tracking Tables, page 5-2](#page-1-0).

For more information on the **app\_stats\_current\_***timeframe* tables, see the following sections:

- **•** [app\\_stats\\_current\\_timeframe Fields, page 5-6](#page-5-2)
- **•** [app\\_stats\\_current\\_timeframe Joins, page 5-7](#page-6-0)
- **•** [app\\_stats\\_current\\_timeframe Sample Query, page 5-8](#page-7-1)

### <span id="page-5-2"></span>**app\_stats\_current\_timeframe Fields**

The following table describes the fields you can access in the **app\_stats\_current\_***timeframe* tables.

*Table 5-5 app\_stats\_current\_timeframe Fields*

| <b>Field</b>     | <b>Description</b>                                       |
|------------------|----------------------------------------------------------|
| application_id   | The internal identification number for the application.  |
| application_name | The application name that appears in the user interface. |

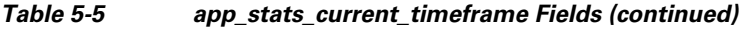

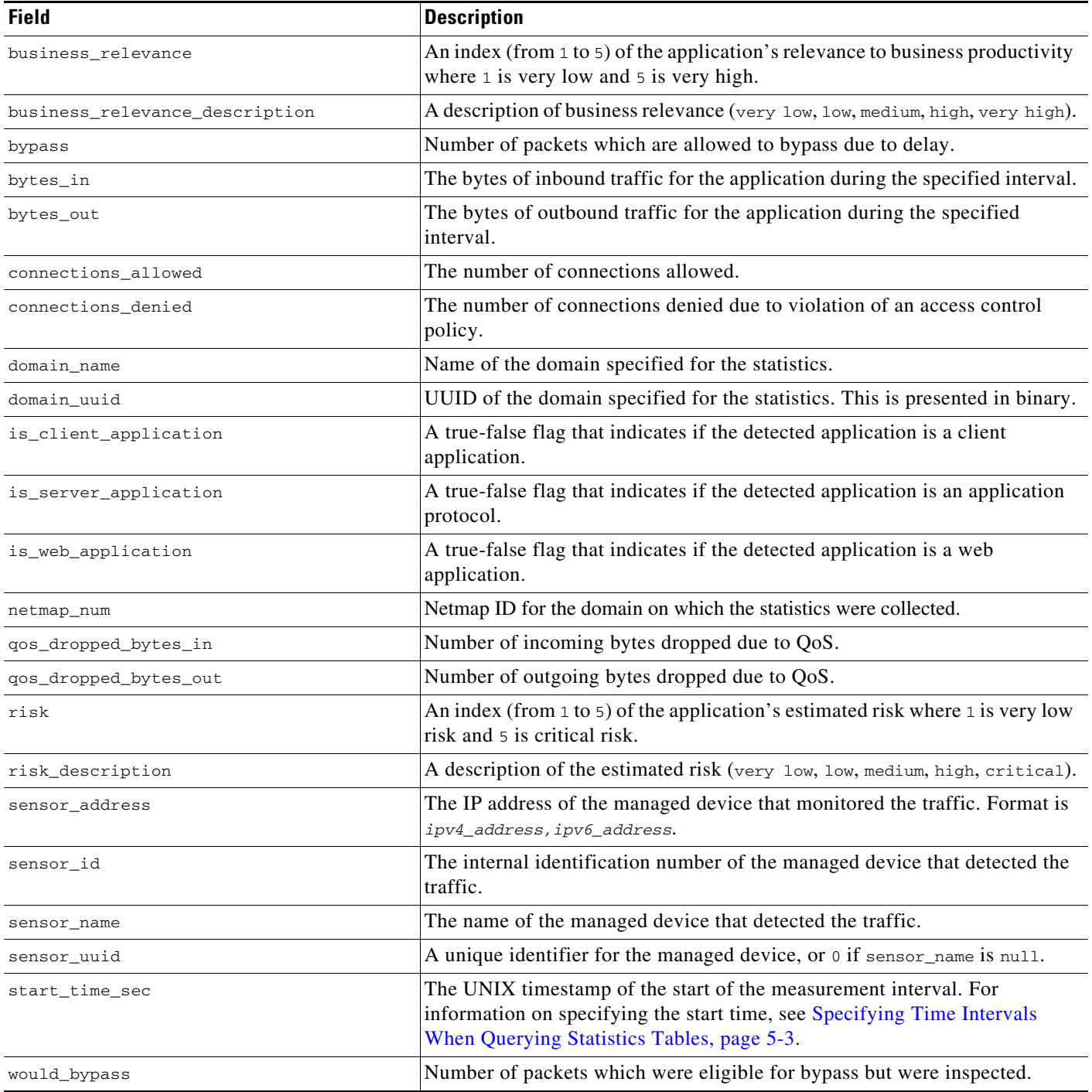

### <span id="page-6-0"></span>**app\_stats\_current\_timeframe Joins**

 $\mathbf{I}$ 

The following table describes the joins you can perform on the **app\_stats\_current\_***timeframe* tables.

П

I

#### *Table 5-6 app\_stats\_current\_timeframe Joins*

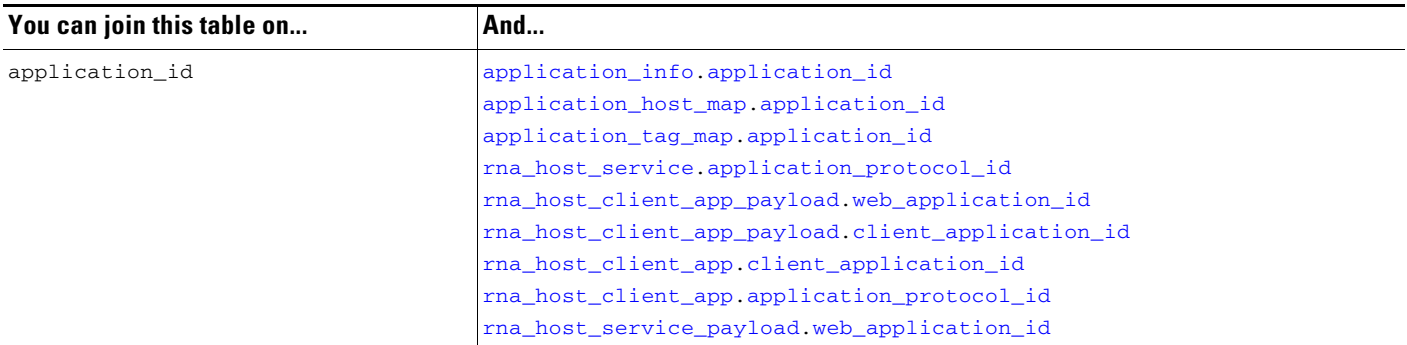

### <span id="page-7-1"></span>**app\_stats\_current\_timeframe Sample Query**

The following query returns the inbound and outbound traffic load associated with applications that have low business relevance and high risk in the period of a day, for all managed devices connected to the Firepower Management Center.

```
SELECT start_time_sec, sum(bytes_in), sum(bytes_out) 
FROM app_stats_current_day 
WHERE business_relevance <= 2 
AND risk >= 4 AND start_time_sec = unix_timestamp("2013-12-15");
```
### <span id="page-7-0"></span>**compliance\_events\_stats\_current\_timeframe**

The **compliance\_stats\_events\_current\_***timeframe* tables contain statistics on the number of compliance and allow list events during a timeframe.

For an understanding of the **current\_day**, **current\_month**, and **current\_year** statistics tables, see [Storage](#page-1-0)  [Characteristics for Statistics Tracking Tables, page 5-2](#page-1-0).

For more information on the **compliance\_events\_stats\_current\_***timeframe* tables, see the following sections:

- **•** [compliance\\_events\\_stats\\_current\\_timeframe Fields, page 5-8](#page-7-2)
- **•** [compliance\\_event\\_stats\\_current\\_timeframe Joins, page 5-9](#page-8-1)
- **•** [compliance\\_event\\_stats\\_current\\_timeframe Sample Query, page 5-9](#page-8-2)

### <span id="page-7-2"></span>**compliance\_events\_stats\_current\_timeframe Fields**

The following table describes the fields you can access in the **compliance\_events\_stats\_current\_***timeframe* tables.

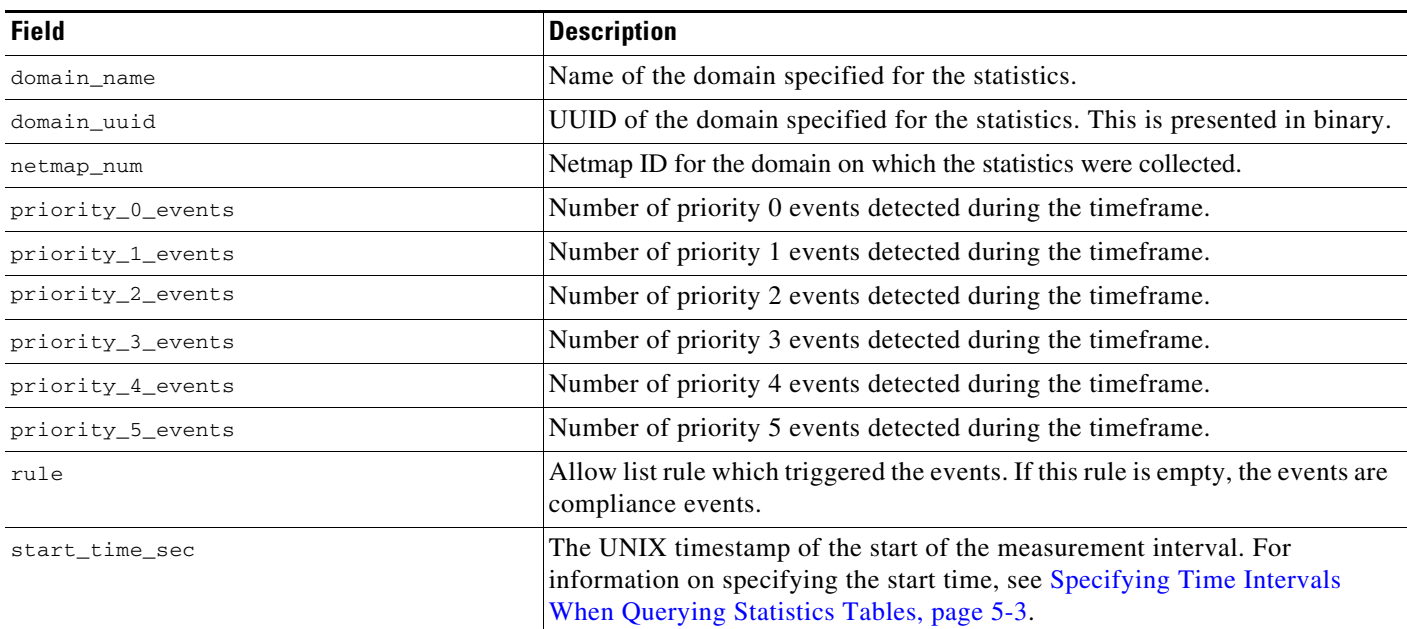

#### *Table 5-7 compliance\_events\_stats\_current\_timeframe Fields*

### <span id="page-8-1"></span>**compliance\_event\_stats\_current\_timeframe Joins**

You cannot perform joins on the **compliance\_event\_stats\_current\_***timeframe* table.

### <span id="page-8-2"></span>**compliance\_event\_stats\_current\_timeframe Sample Query**

The following query returns the priority 0, 1, and 2 events, and the relevant allow list rule, ordered by domain, in the period of a day.

```
SELECT domain_name, priority_0_events, priority_1_events, priority_2_events, rule
FROM compliance_event_stats_current_day 
ORDER BY domain_name DESC;
```
## <span id="page-8-0"></span>**dns\_query\_stats\_current\_timeframe**

The **dns\_query\_stats\_current\_***timeframe* tables contain statistics on DNS queries.

For an understanding of the **current\_day**, **current\_month**, and **current\_year** statistics tables, see [Storage](#page-1-0)  [Characteristics for Statistics Tracking Tables, page 5-2.](#page-1-0)

For more information on the **dns\_query\_stats\_current\_***timeframe* tables, see the following sections:

- **•** [dns\\_query\\_stats\\_current\\_timeframe Fields, page 5-10](#page-9-0)
- **•** [dns\\_query\\_stats\\_current\\_timeframe Joins, page 5-10](#page-9-1)
- **•** [dns\\_query\\_stats\\_current\\_timeframe Sample Query, page 5-10](#page-9-2)

### <span id="page-9-0"></span>**dns\_query\_stats\_current\_timeframe Fields**

The following table describes the fields you can access in the **dns\_quaery\_stats\_current\_***timeframe* tables.

*Table 5-8 dns\_query\_stats\_current\_timeframe Fields*

| <b>Field</b>        | <b>Description</b>                                                                                                    |
|---------------------|----------------------------------------------------------------------------------------------------|
| bytes_in            | The bytes of inbound traffic during the specified interval.                                                                                                    |
| bytes_out           | The bytes of outbound traffic during the specified interval.                                                                                                    |
| connections_allowed | The number of connections allowed for the specified DNS query.                                                                                                    |
| connections_denied  | The number of connections denied for the specified DNS query due to<br>violation of an access control policy.                                                                             |
| dns_record_type     | The type of DNS lookup used in the DNS query.                                                                                                    |
| domain_name         | Name of the domain specified for the statistics.                                                                                                    |
| domain_uuid         | UUID of the domain specified for the statistics. This is presented in binary.                                                                                                    |
| sensor_addres       | The IP address of the managed device that monitored the traffic. Format is<br>ipv4_address, ipv6_address.                                                                                 |
| sensor_id           | The internal identification number of the managed device that detected the<br>traffic.                                                                                                    |
| sensor_name         | The name of the managed device that detected the traffic.                                                                                                    |
| sensor_uuid         | A unique identifier for the managed device, or 0 if sensor_name is null.                                                                                                    |
| start_time_sec      | The UNIX timestamp of the start of the measurement interval. For<br>information on specifying the start time, see Specifying Time Intervals<br>When Querying Statistics Tables, page 5-3. |

### <span id="page-9-1"></span>**dns\_query\_stats\_current\_timeframe Joins**

You cannot perform joins on the **dns\_query\_stats\_current\_***timeframe* table.

### <span id="page-9-2"></span>**dns\_query\_stats\_current\_timeframe Sample Query**

The following query returns the number of connections associated with dns record types for each sensor in the period of a day, sorted by sensor name and limited to the Global  $\setminus$  Company B  $\setminus$  Edge domain.

SELECT sensor\_name, dns\_record\_type, sum(connections\_allowed), sum(connections\_denied) FROM dns\_query\_stats\_current\_day ORDER BY sensor\_name DESC WHERE domain\_name= "Global \ Company B \ Edge";

## <span id="page-10-0"></span>**geolocation\_stats\_current\_timeframe**

The **geolocation\_stats\_***timeframe* tables contain statistics regarding intrusion events based on location levels. Statistics can be extracted based on impact level, device, and how the packets are handled.

For an understanding of the **current\_day**, **current\_month**, and **current\_year** statistics tables, see [Storage](#page-1-0)  [Characteristics for Statistics Tracking Tables, page 5-2.](#page-1-0)

For more information on the **geolocation\_stats\_current\_***timeframe* tables, see the following sections:

- **•** [geolocation\\_stats\\_current\\_timeframe Fields, page 5-11](#page-10-1)
- **•** [geolocation\\_stats\\_current\\_timeframe Joins, page 5-12](#page-11-0)
- **•** [geolocation\\_stats\\_current\\_timeframe Sample Query, page 5-12](#page-11-1)

### <span id="page-10-1"></span>**geolocation\_stats\_current\_timeframe Fields**

The following table describes the fields you can access in the **geolocation\_stats\_current\_***timeframe* tables. All tables of this type contain the same fields.

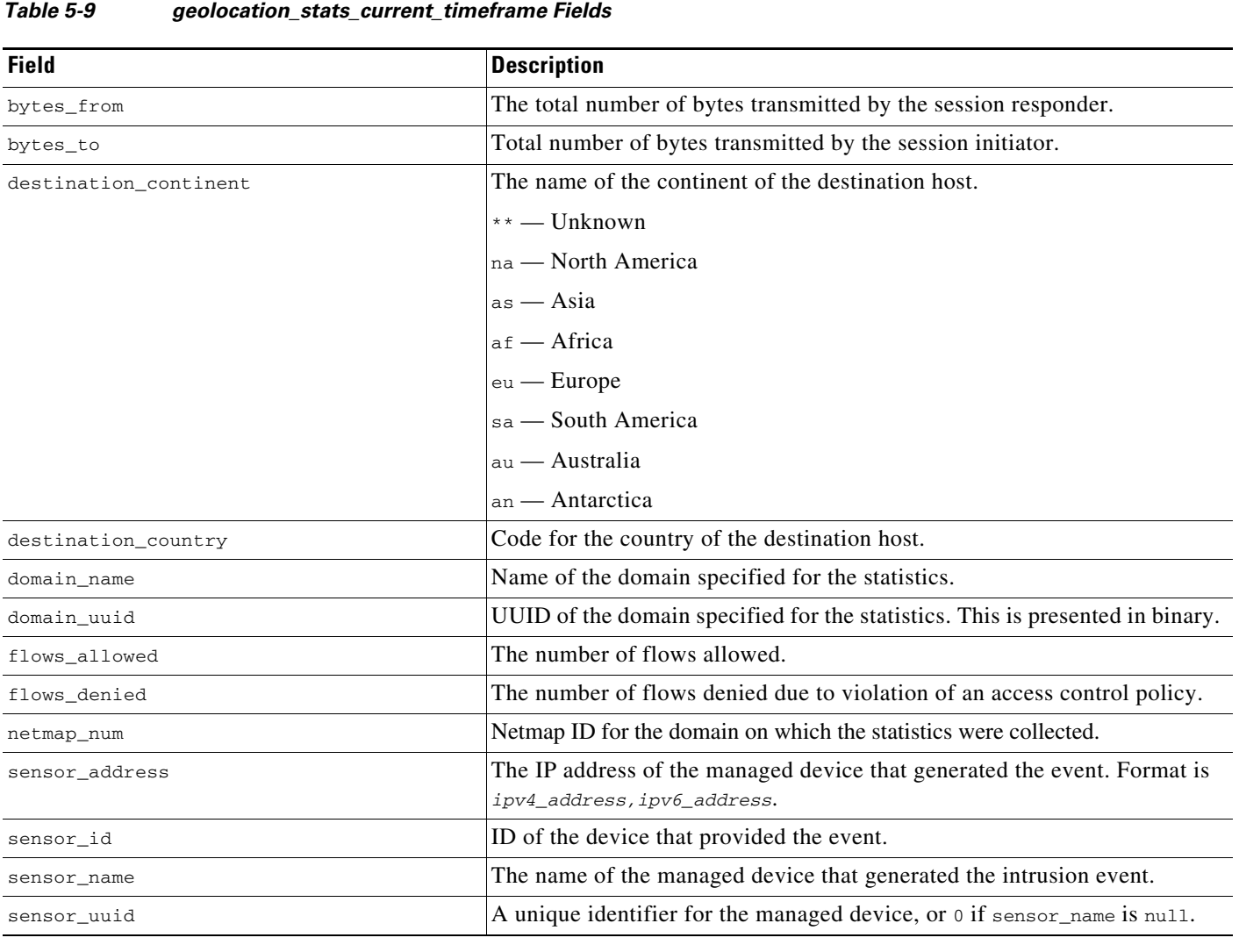

 $\mathbf I$ 

ן

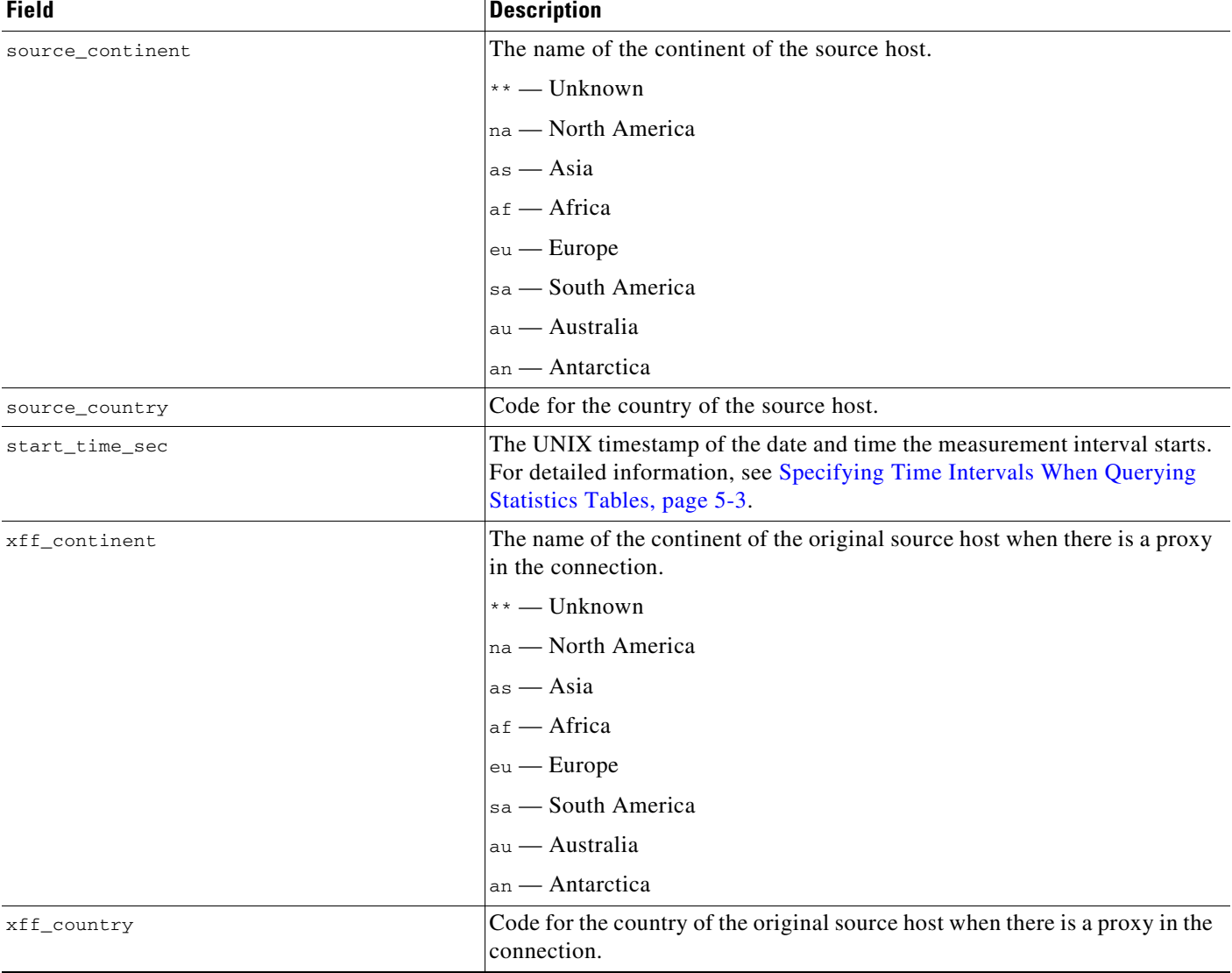

#### *Table 5-9 geolocation\_stats\_current\_timeframe Fields (continued)*

### <span id="page-11-0"></span>**geolocation\_stats\_current\_timeframe Joins**

You cannot perform joins on the **geolocation\_stats\_current\_***timeframe* tables.

### <span id="page-11-1"></span>**geolocation\_stats\_current\_timeframe Sample Query**

The following query returns source country and sensor name for the first 25 connection events from Asia during the current day, limited to the Global  $\setminus$  Company B  $\setminus$  Edge domain.

```
SELECT sensor_name, source_continent 
FROM geolocation_stats_current_year 
WHERE destination_continent='as' and domain_name= "Global \ Company B \ Edge"
LIMIT 20;
```
**5-13**

### <span id="page-12-0"></span>**ids\_impact\_stats\_current\_timeframe**

The **ids\_impact\_stats\_***timeframe* tables contain statistics regarding intrusion events based on impact levels. Statistics can be extracted based on impact level, device, and how the packets are handled.

For an understanding of the **current\_day**, **current\_month**, and **current\_year** statistics tables, see [Storage](#page-1-0)  [Characteristics for Statistics Tracking Tables, page 5-2.](#page-1-0)

For more information on the **ids\_impact\_stats\_current\_***timeframe* tables, see the following sections:

- **•** [ids\\_impact\\_stats\\_current\\_timeframe Fields, page 5-13](#page-12-1)
- **•** [ids\\_impact\\_stats\\_current\\_timeframe Joins, page 5-14](#page-13-1)
- **•** [ids\\_impact\\_stats\\_current\\_timeframe Sample Query, page 5-14](#page-13-2)

### <span id="page-12-1"></span>**ids\_impact\_stats\_current\_timeframe Fields**

The following table describes the fields you can access in the **ids\_impact\_stats\_current\_***timeframe* tables. All tables of this type contain the same fields.

| <b>Field</b>       | <b>Description</b>                                                                                                    |
|--------------------|----------------------------------------------------------------------------------------------------|
| blocked            | Number of connections blocked due to violation of an intrusion policy.                                                                                                    |
| domain_name        | Name of the domain specified for the statistics.                                                                                                    |
| domain_uuid        | UUID of the domain specified for the statistics. This is presented in binary.                                                                                                    |
| impact_level_1     | The number of impact level 1 (vulnerable) intrusion events recorded for the<br>application.                                                                                       |
| impact_level_2     | The number of impact level 2 (potentially vulnerable) intrusion events.                                                                                                    |
| impact_level_3     | The number of impact level 3 (host currently not vulnerable) intrusion<br>events.                                                                                                 |
| impact_level_4     | The number of impact level 4 (unknown target) intrusion events.                                                                                                    |
| impact_level_5     | The number of impact level 5 (unknown vulnerability) intrusion events.                                                                                                    |
| netmap_num         | Netmap ID for the domain on which the statistics were collected.                                                                                                    |
| sensor_address     | The IP address of the managed device that generated the event. Format is<br>ipv4_address, ipv6_address.                                                                           |
| sensor_id          | ID of the device that provided the event.                                                                                                    |
| sensor_name        | The name of the managed device that generated the intrusion event.                                                                                                    |
| sensor_uuid        | A unique identifier for the managed device, or 0 if sensor_name is null.                                                                                                    |
| start_time_sec     | The UNIX timestamp of the date and time the measurement interval starts.<br>For detailed information, see Specifying Time Intervals When Querying<br>Statistics Tables, page 5-3. |
| would_have_dropped | Number of packets that would have been dropped if the intrusion policy had<br>been set to drop packets in an inline deployment.                                                   |

*Table 5-10 ids\_impact\_stats\_current\_timeframe Fields*

 $\mathbf I$ 

#### <span id="page-13-1"></span>**ids\_impact\_stats\_current\_timeframe Joins**

You cannot perform joins on the **ids\_impact\_stats\_current\_***timeframe* tables.

### <span id="page-13-2"></span>**ids\_impact\_stats\_current\_timeframe Sample Query**

The following query returns the first 25 blocked and would\_have\_dropped events during the current day, limited to the domain\_name= "Global \ Company B \ Edge" domain.

```
SELECT blocked, would_have_dropped 
FROM ids_impact_stats_current_year 
WHERE domain_name= "Global \ Company B \ Edge"
LIMIT 25;
```
## <span id="page-13-0"></span>**interface\_stats\_current\_timeframe**

The **interface\_stats\_current\_***timeframe* tables contain statistics regarding specific interfaces.

For an understanding of the **current\_day**, **current\_month**, and **current\_year** statistics tables, see [Storage](#page-1-0)  [Characteristics for Statistics Tracking Tables, page 5-2](#page-1-0).

For more information on the **interface\_stats\_current\_***timeframe* tables, see the following sections:

- **•** [interface\\_stats\\_current\\_timeframe Fields, page 5-14](#page-13-3)
- **•** [interface\\_stats\\_current\\_timeframe Joins, page 5-15](#page-14-1)
- **•** [interface\\_stats\\_current\\_timeframe Sample Query, page 5-15](#page-14-2)

#### <span id="page-13-3"></span>**interface\_stats\_current\_timeframe Fields**

The following table describes the fields you can access in the **interface\_stats\_current\_***timeframe* tables. All tables of this type contain the same fields.

*Table 5-11 interface\_stats\_current\_timeframe Fields*

| <b>Field</b>              | <b>Description</b>                                                            |
|---------------------------|-------------------------------------------------------------------------------|
| connections_allowed       | Number of connections allowed.                                                |
| connections_denied        | Number of connections blocked due to violation of an intrusion policy.        |
| domain_name               | Name of the domain specified for the statistics.                              |
| domain_uuid               | UUID of the domain specified for the statistics. This is presented in binary. |
| egress_bytes              | Number of egress bytes.                                                       |
| ingress_bytes             | Number of ingress bytes.                                                      |
| interface_name            | Name of the interface.                                                        |
| interface_uuid            | UUID of the interface.                                                        |
| netmap_num                | Netmap ID for the domain on which the statistics were collected.              |
| qos_dropped_egress_bytes  | Number of egress bytes dropped due to QoS.                                    |
| qos_dropped_ingress_bytes | Number of ingress bytes dropped due to QoS.                                   |

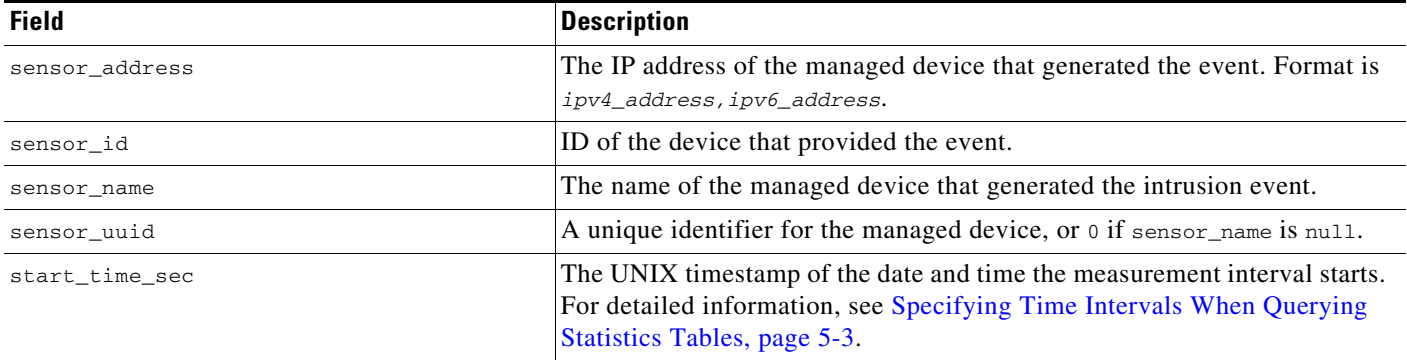

#### *Table 5-11 interface\_stats\_current\_timeframe Fields (continued)*

### <span id="page-14-1"></span>**interface\_stats\_current\_timeframe Joins**

You cannot perform joins on the **interface\_stats\_current\_***timeframe* tables.

### <span id="page-14-2"></span>**interface\_stats\_current\_timeframe Sample Query**

The following query returns the first 25 blocked and would\_have\_dropped events during the current day, limited to the domain name= "Global  $\setminus$  Company B  $\setminus$  Edge" domain.

```
SELECT blocked, would_have_dropped 
FROM ids_impact_stats_current_year 
WHERE domain_name= "Global \ Company B \ Edge"
LIMIT 25;
```
## <span id="page-14-0"></span>**ip\_reputation\_stats\_current\_timeframe**

The **ip\_category\_stats\_current\_***timeframe* tables contain statistics on the bandwidth usage and connections associated with requests to IP addresses, URLs, and DNS domains in specified Security Intelligence categories. You can also constrain queries on the managed device that monitored the traffic.

For an understanding of the **current\_day**, **current\_month**, and **current\_year** statistics tables, see [Storage](#page-1-0)  [Characteristics for Statistics Tracking Tables, page 5-2.](#page-1-0)

For more information on the **ids\_impact\_stats\_current\_***timeframe* tables, see the following sections:

- **•** [ip\\_reputation\\_stats\\_current\\_timeframe Fields, page 5-15](#page-14-3)
- **•** [ip\\_reputation\\_stats\\_current\\_timeframe Joins, page 5-16](#page-15-0)
- **•** [ip\\_reputation\\_stats\\_current\\_timeframe Sample Query, page 5-16](#page-15-1)

### <span id="page-14-3"></span>**ip\_reputation\_stats\_current\_timeframe Fields**

The following table describes the fields you can access in the **ip\_reputation\_stats\_current\_***timeframe* tables. All tables of this type contain the same fields.

ן

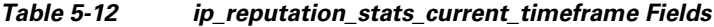

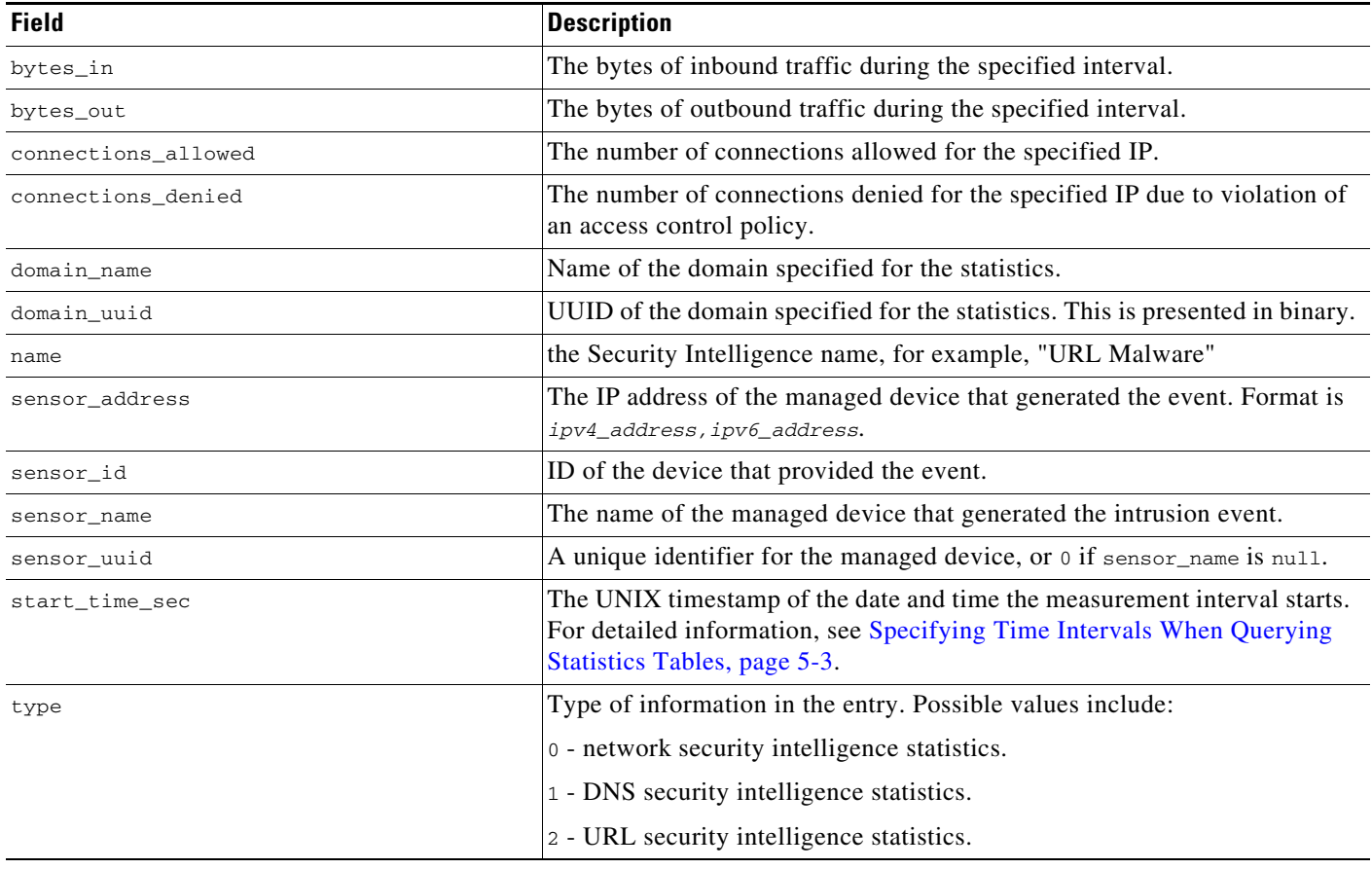

### <span id="page-15-0"></span>**ip\_reputation\_stats\_current\_timeframe Joins**

You cannot perform joins on the **ip\_reputation\_stats\_current\_***timeframe* tables.

### <span id="page-15-1"></span>**ip\_reputation\_stats\_current\_timeframe Sample Query**

The following query returns the first 25 connections showing the number of bytes in and out, number of connections, type of connection, and sensor, in order by domain during the current day, limited to the Global  $\setminus$  Company B  $\setminus$  Edge domain. SELECT uuid\_btoa(domain\_uuid), domain\_name, type, name, bytes\_in, bytes\_out,

connections\_allowed, connections\_denied, sensor\_name FROM ip\_reputation\_stats\_current\_day ORDER BY domain\_name DESC WHERE domain\_name= "Global \ Company B \ Edge"; LIMIT 25;

### <span id="page-16-0"></span>**qos\_rule\_stats\_current\_timeframe**

The **qos\_rule\_stats\_current\_***timeframe* tables contain statistics on quality of service rules, where they are triggered, and how they are applied.

For an understanding of the **current\_day**, **current\_month**, and **current\_year** statistics tables, see [Storage](#page-1-0)  [Characteristics for Statistics Tracking Tables, page 5-2.](#page-1-0)

For more information on the **qos\_rules\_stats\_current\_***timeframe* tables, see the following sections:

- **•** [qos\\_rule\\_stats\\_current\\_timeframe Fields, page 5-17](#page-16-1)
- **•** [qos\\_rule\\_stats\\_current\\_timeframe Joins, page 5-17](#page-16-2)
- **•** [qos\\_rule\\_stats\\_current\\_timeframe Sample Query, page 5-18](#page-17-1)

#### <span id="page-16-1"></span>**qos\_rule\_stats\_current\_timeframe Fields**

The following table describes the fields you can access in the **qos\_rule\_stats\_current\_***timeframe* tables. All tables of this type contain the same fields.

| <b>Field</b>          | <b>Description</b>                                                                                                    |
|-----------------------|----------------------------------------------------------------------------------------------------|
| deploy_revision       | Revision UUID of the QoS policy.                                                                                                    |
| domain_name           | Name of the domain specified for the statistics.                                                                                                  |
| domain uuid           | UUID of the domain specified for the statistics. This is presented in binary.                                                                     |
| netmap_num            | Netmap ID for the domain on which the statistics were collected.                                                                                  |
| qos_dropped_bytes_in  | Number of incoming bytes dropped due to QoS.                                                                                                    |
| qos_dropped_bytes_out | Number of outgoing bytes dropped due to QoS.                                                                                                    |
| qos_policy_id         | UUID of the QOS policy.                                                                                                    |
| qos_policy_name       | Name of the QoS policy.                                                                                                    |
| qos_rule_id           | Integer ID of the QoS rule.                                                                                                    |
| gos rule name         | Name of the QoS rule.                                                                                                    |
| sensor address        | The IP address of the managed device that generated the event. Format is                                                                          |
|                       | ipv4_address, ipv6_address.                                                                                                    |
| sensor id             | ID of the device that provided the event.                                                                                                    |
| sensor_name           | The name of the managed device that generated the event.                                                                                          |
| sensor_uuid           | A unique identifier for the managed device, or 0 if sensor_name is null.                                                                          |
| start_time_sec        | The UNIX timestamp of the date and time the measurement interval starts.<br>For detailed information, see Specifying Time Intervals When Querying |
|                       | Statistics Tables, page 5-3.                                                                                                    |

*Table 5-13 qos\_rule\_stats\_current\_timeframe Fields*

### <span id="page-16-2"></span>**qos\_rule\_stats\_current\_timeframe Joins**

 $\mathbf I$ 

You cannot perform joins on the **qos\_rule\_stats\_current\_***timeframe* tables.

 $\overline{\phantom{a}}$ 

### <span id="page-17-1"></span>**qos\_rule\_stats\_current\_timeframe Sample Query**

The following query returns the number of dropped bytes in and out due to QOS rules, the QOS policy name, QOS rule name, and the sensor name, in descending order by sensor name during the current day, limited to the Global  $\setminus$  Company B  $\setminus$  Edge domain.

```
SELECT qos_dropped_bytes_in, qos_dropped_bytes_in, qos_policy_name, qos_rule_name, 
sensor_name
FROM qos_rule_stats_current_day
ORDER BY sensor_name DESC
WHERE domain_name= "Global \ Company B \ Edge";
```
### <span id="page-17-0"></span>**session\_stats\_current\_timeframe**

The **session\_stats\_***timeframe* tables contain statistics for all connections. Statistics can be extracted based on bytes, connection, sensor, and time.

For an understanding of the **current\_day**, **current\_month**, and **current\_year** statistics tables, see [Storage](#page-1-0)  [Characteristics for Statistics Tracking Tables, page 5-2](#page-1-0).

For more information on the **session\_stats\_current\_***timeframe* tables, see the following sections:

- **•** [session\\_stats\\_current\\_timeframe Fields, page 5-18](#page-17-2)
- **•** [session\\_stats\\_current\\_timeframe Joins, page 5-19](#page-18-1)
- **•** [session\\_stats\\_current\\_timeframe Sample Query, page 5-19](#page-18-2)

### <span id="page-17-2"></span>**session\_stats\_current\_timeframe Fields**

The following table describes the fields you can access in the **session\_stats\_current\_***timeframe* tables. All tables of this type contain the same fields.

*Table 5-14 session\_stats\_current\_timeframe Fields*

| <b>Field</b>        | <b>Description</b>                                                                                               |
|---------------------|----------------------------------------------------------------------------------------------------|
| bytes_in            | The bytes of inbound traffic during the specified interval.                                                      |
| bytes_out           | The bytes of outbound traffic during the specified interval.                                                     |
| connections_allowed | The number of connections allowed for the specified URL category.                                                |
| connections_denied  | The number of connections denied for the specified URL category due to<br>violation of an access control policy. |
| domain_name         | Name of the domain specified for the statistics.                                                                 |
| domain_uuid         | UUID of the domain specified for the statistics. This is presented in binary.                                    |
| id                  | This field is not used and will always return 0.                                                                 |
| sensor_address      | The IP address of the managed device that generated the event. Format is<br>ipv4 address, ipv6 address.          |

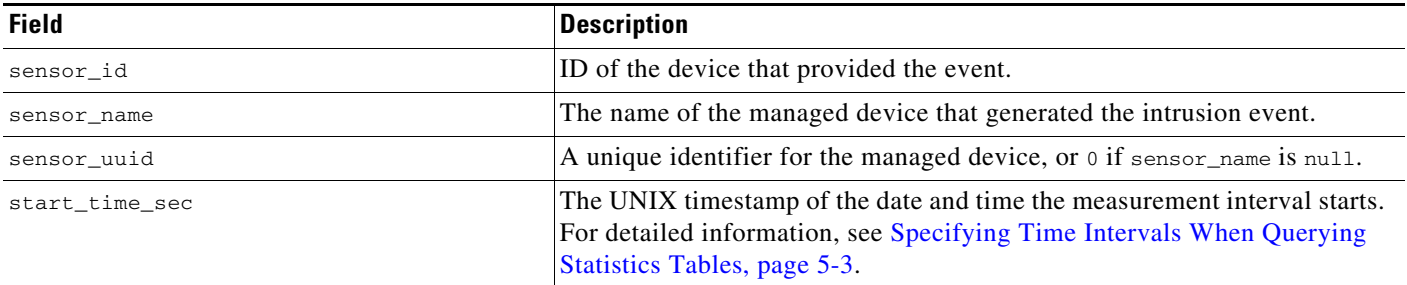

#### *Table 5-14 session\_stats\_current\_timeframe Fields (continued)*

### <span id="page-18-1"></span>**session\_stats\_current\_timeframe Joins**

You cannot perform joins on the **session\_stats\_current\_***timeframe* tables.

### <span id="page-18-2"></span>**session\_stats\_current\_timeframe Sample Query**

The following query returns the number of denied and allowed connections for each sensor, in descending order by sensor\_name during the current day, limited to the Global  $\setminus$  Company B  $\setminus$  Edge domain.

```
SELECT sensor_name, sensor_id, connections_denied, connections_allowed
FROM session_stats_current_day
ORDER BY sensor_name DESC
WHERE domain_name= "Global \ Company B \ Edge";
```
### <span id="page-18-0"></span>**ssl\_stats\_current\_timeframe**

The **ssl\_stats\_current\_***timeframe* tables contain statistics for SSL connections. Statistics can be extracted based on bytes, connection, sensor, and time.

For an understanding of the **current\_day**, **current\_month**, and **current\_year** statistics tables, see [Storage](#page-1-0)  [Characteristics for Statistics Tracking Tables, page 5-2.](#page-1-0)

For more information on the **ssl\_stats\_current\_***timeframe* tables, see the following sections:

- **•** [ssl\\_stats\\_current\\_timeframe Fields, page 5-19](#page-18-3)
- **•** [ssl\\_stats\\_current\\_timeframe Joins, page 5-21](#page-20-0)
- **•** [ssl\\_stats\\_current\\_timeframe Sample Query, page 5-21](#page-20-1)

### <span id="page-18-3"></span>**ssl\_stats\_current\_timeframe Fields**

I

The following table describes the fields you can access in the **ssl\_stats\_current\_***timeframe* tables. All tables of this type contain the same fields.

H

 $\mathsf I$ 

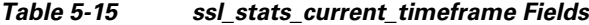

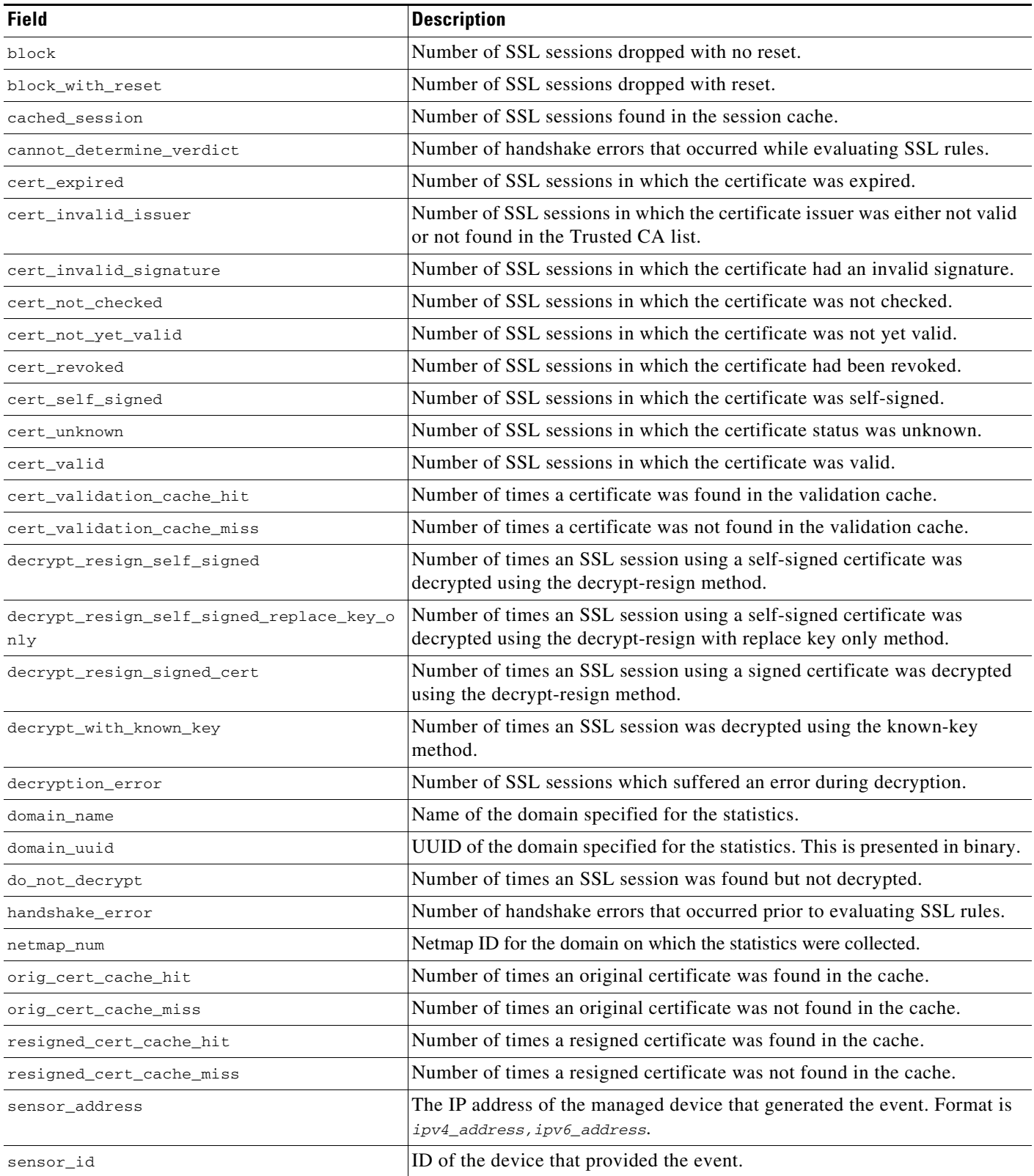

a ka

| <b>Field</b>                          | <b>Description</b>                                                                                                    |
|---------------------------------------|----------------------------------------------------------------------------------------------------|
| sensor_name                           | The name of the managed device that generated the event.                                                                                                    |
| sensor_uuid                           | A unique identifier for the managed device, or 0 if sensor_name is null.                                                                                                    |
| session_cache_hit                     | Number of times an SSL session ID or ticket was found in the cache.                                                                                                    |
| session_cache_miss                    | Number of times an SSL session ID or ticket was not found in the cache.                                                                                                    |
| session_incorrectly_identified_as_ssl | Number of sessions that were incorrectly identified as using SSL.                                                                                                    |
| ssl_compression                       | Number of sessions that used SSL compression.                                                                                                    |
| ssl_sessions_decrypted                | Number of SSL sessions that were successfully decrypted.                                                                                                    |
| ssl_sessions_not_decrypted            | Number of SSL sessions that were not successfully decrypted.                                                                                                    |
| ssl_sessions_reused_by_id             | Number of times an SSL session reused an ID.                                                                                                    |
| ssl_sessions_reused_by_ticket         | Number of times an SSL session reused a ticket.                                                                                                    |
| ssl_sessions_with_errors              | Number of SSL sessions which have errors.                                                                                                    |
| $ss1_v20$                             | Number of SSL sessions using SSL version 2.0                                                                                                    |
| $ss1_v30$                             | Number of SSL sessions using SSL version 3.0                                                                                                    |
| ssl_version_unknown                   | Number of SSL sessions using an unknown SSL version.                                                                                                    |
| start_time_sec                        | The UNIX timestamp of the date and time the measurement interval starts.<br>For detailed information, see Specifying Time Intervals When Querying<br>Statistics Tables, page 5-3. |
| $tls_v10$                             | Number of SSL sessions using TLS version 1.0                                                                                                    |
| $tls_v11$                             | Number of SSL sessions using TLS version 1.1                                                                                                    |
| $tls_v12$                             | Number of SSL sessions using TLS version 1.2                                                                                                    |
| total_ssl_sessions                    | Total number of SSL sessions detected.                                                                                                    |
| uncached_session                      | Number of times that a cache miss on an ID or ticket prevented decryption.                                                                                                    |
| undecryptable_in_passive_mode         | Number of SSL sessions that could not be decrypted because the device is<br>in passive mode.                                                                                      |
| unknown_cipher_suite                  | Number of SSL sessions using an unknown cipher suite.                                                                                                    |
| unsupported_cipher_suite              | Number of SSL sessions using a cipher suite which is known but not<br>supported.                                                                                                  |

*Table 5-15 ssl\_stats\_current\_timeframe Fields (continued)*

### <span id="page-20-0"></span>**ssl\_stats\_current\_timeframe Joins**

 $\Gamma$ 

You cannot perform joins on the **ssl\_stats\_current\_***timeframe* tables.

### <span id="page-20-1"></span>**ssl\_stats\_current\_timeframe Sample Query**

The following query returns the number of SSL sessions, sessions that were decrypted, sessions that were not decrypted, and sessions which cannot be decrypted in passive mode for each sensor, in descending order by sensor\_name during the current day, limited to the Global  $\setminus$  Company B  $\setminus$  Edge domain.

SELECT sensor\_name, total\_ssl\_sessions, ssl\_sessions\_decrypted,

 $\overline{\phantom{a}}$ 

```
ssl_sessions_not_decrypted, undecryptable_in_passive_mode
FROM ssl_stats_current_day
WHERE domain_name= "Global \ Company B \ Edge"
ORDER BY sensor_name DESC;
```
## <span id="page-21-0"></span>**storage\_stats\_by\_disposition\_current\_timeframe**

The **storage\_stats\_by\_disposition\_***timeframe* tables contain statistics for stores files. Statistics can be extracted based on bytes, connection, sensor, and time.

For an understanding of the **current\_day**, **current\_month**, and **current\_year** statistics tables, see [Storage](#page-1-0)  [Characteristics for Statistics Tracking Tables, page 5-2](#page-1-0).

For more information on the **storage\_stats\_by\_disposition\_***timeframe* tables, see the following sections:

- **•** [storage\\_stats\\_by\\_disposition\\_current\\_timeframe Fields, page 5-22](#page-21-1)
- **•** [storage\\_stats\\_by\\_disposition\\_current\\_timeframe Joins, page 5-23](#page-22-1)
- **•** [storage\\_stats\\_by\\_disposition\\_current\\_timeframe Sample Query, page 5-23](#page-22-2)

### <span id="page-21-1"></span>**storage\_stats\_by\_disposition\_current\_timeframe Fields**

The following table describes the fields you can access in the **storage\_stats\_by\_disposition\_current\_***timeframe* tables. All tables of this type contain the same fields.

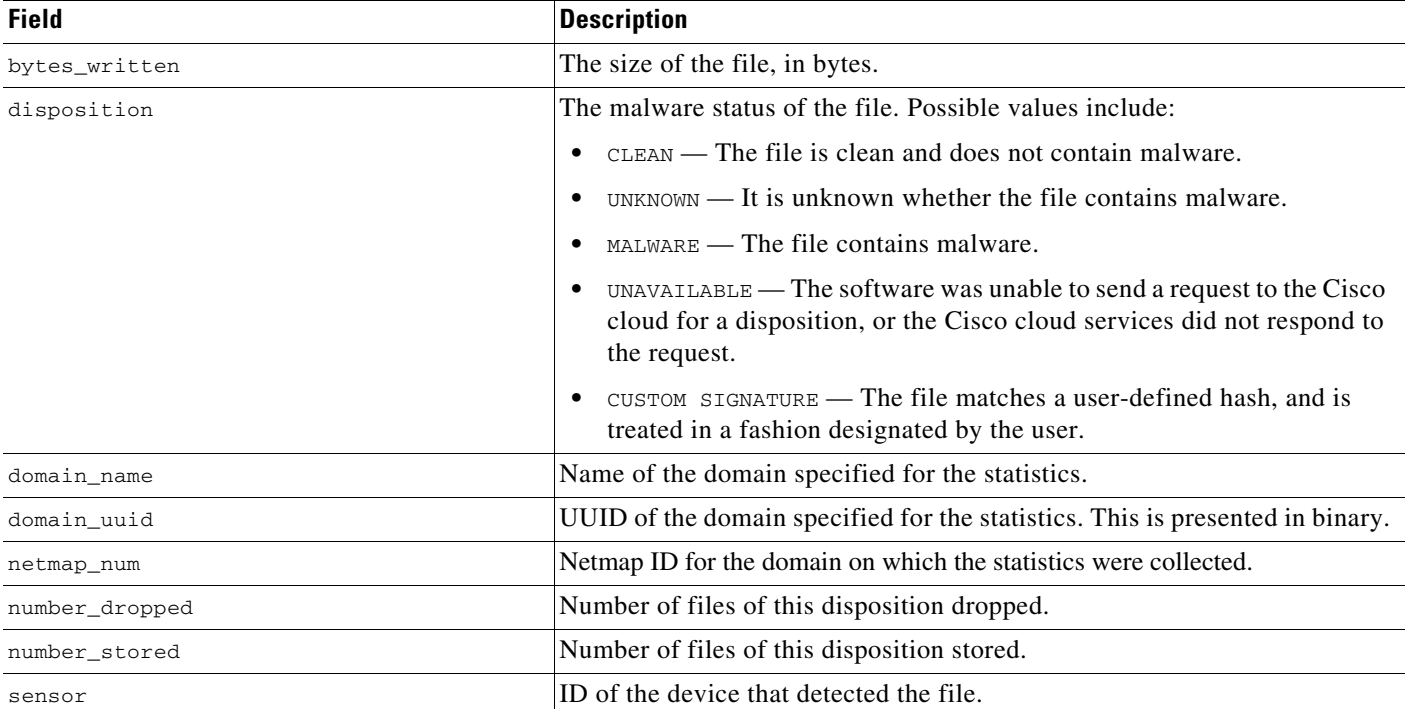

#### *Table 5-16 storage\_stats\_by\_disposition\_current\_timeframe Fields*

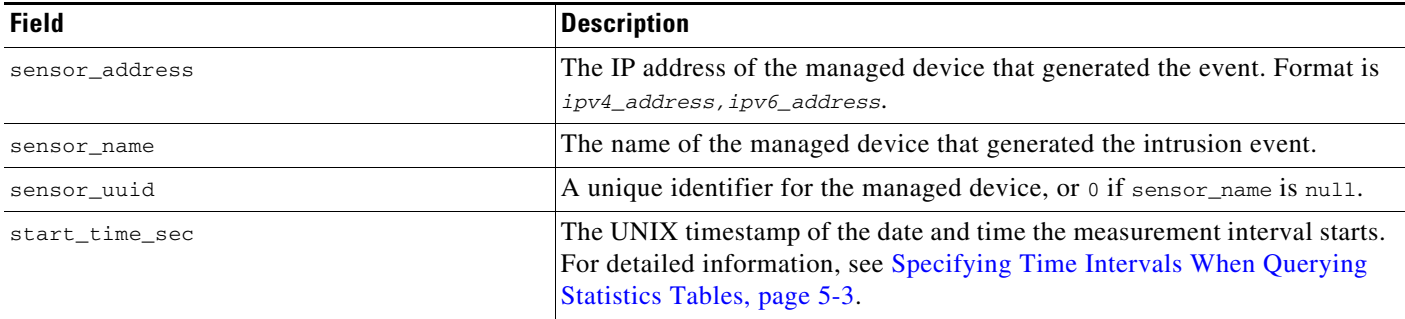

#### *Table 5-16 storage\_stats\_by\_disposition\_current\_timeframe Fields (continued)*

### <span id="page-22-1"></span>**storage\_stats\_by\_disposition\_current\_timeframe Joins**

You cannot perform joins on the **session\_stats\_current\_***timeframe* tables.

### <span id="page-22-2"></span>**storage\_stats\_by\_disposition\_current\_timeframe Sample Query**

The following query returns the number of dropped and stored files for each sensor, in descending order by sensor\_name during the current day, limited to the Global  $\setminus$  Company B  $\setminus$  Edge domain.

```
SELECT sensor_name, number_dropped, number_stored
FROM storage_stats_by_disposition_current_day
WHERE domain_name= "Global \ Company B \ Edge"
ORDER BY sensor_name DESC;
```
## <span id="page-22-0"></span>**storage\_stats\_by\_file\_type\_current\_timeframe**

The **storage\_stats\_by\_file\_type\_current\_***timeframe* tables contain statistics for stored files by file type. Statistics can be extracted based on bytes, connection, sensor, and time.

For an understanding of the **current\_day**, **current\_month**, and **current\_year** statistics tables, see [Storage](#page-1-0)  [Characteristics for Statistics Tracking Tables, page 5-2.](#page-1-0)

For more information on the **storage\_stats\_by\_file\_type\_current\_***timeframe* tables, see the following sections:

- **•** [storage\\_stats\\_by\\_file\\_type\\_current\\_timeframe Fields, page 5-23](#page-22-3)
- **•** [storage\\_stats\\_by\\_file\\_type\\_current\\_timeframe Joins, page 5-24](#page-23-1)
- **•** [storage\\_stats\\_by\\_file\\_type\\_current\\_timeframe Sample Query, page 5-24](#page-23-2)

### <span id="page-22-3"></span>**storage\_stats\_by\_file\_type\_current\_timeframe Fields**

The following table describes the fields you can access in the **storage\_stats\_by\_file\_type\_current\_***timeframe* tables. All tables of this type contain the same fields.

| <b>Field</b>   | <b>Description</b>                                                                                                    |
|----------------|----------------------------------------------------------------------------------------------------|
| bytes_written  | The size of the file, in bytes.                                                                                                    |
| domain name    | Name of the domain specified for the statistics.                                                                                                    |
| domain_uuid    | UUID of the domain specified for the statistics. This is presented in binary.                                                                                                    |
| file_type      | The file type of the detected or quarantined file.                                                                                                    |
| file_type_id   | ID number that maps to the file type.                                                                                                    |
| netmap_num     | Netmap ID for the domain on which the statistics were collected.                                                                                                    |
| number_dropped | Number of files of this type dropped.                                                                                                    |
| number_stored  | Number of files of this type stored.                                                                                                    |
| sensor         | ID of the device that detected the file.                                                                                                    |
| sensor_address | The IP address of the managed device that generated the event. Format is<br>ipv4_address, ipv6_address.                                                                           |
| sensor_name    | The name of the managed device that generated the intrusion event.                                                                                                    |
| sensor_uuid    | A unique identifier for the managed device, or 0 if sensor_name is null.                                                                                                    |
| start_time_sec | The UNIX timestamp of the date and time the measurement interval starts.<br>For detailed information, see Specifying Time Intervals When Querying<br>Statistics Tables, page 5-3. |

*Table 5-17 storage\_stats\_by\_file\_type\_current\_timeframe Fields*

### <span id="page-23-1"></span>**storage\_stats\_by\_file\_type\_current\_timeframe Joins**

You cannot perform joins on the **session\_stats\_current\_***timeframe* tables.

### <span id="page-23-2"></span>**storage\_stats\_by\_file\_type\_current\_timeframe Sample Query**

The following query returns the number of dropped and stored files for each sensor, in descending order by file\_type during the current day, limited to the Global  $\setminus$  Company B  $\setminus$  Edge domain.

SELECT sensor\_name, number\_dropped, number\_stored, file\_type FROM storage\_stats\_by\_file\_type\_current\_day WHERE domain\_name= "Global \ Company B \ Edge" ORDER BY file\_type DESC;

## <span id="page-23-0"></span>**transmission\_stats\_by\_file\_type\_current\_timeframe**

The **transmission\_stats\_by\_file\_type\_current\_***timeframe* tables contain statistics for stored files by file type. Statistics can be extracted based on bytes, connection, sensor, and time.

For an understanding of the **current\_day**, **current\_month**, and **current\_year** statistics tables, see [Storage](#page-1-0)  [Characteristics for Statistics Tracking Tables, page 5-2](#page-1-0).

For more information on the **transmission\_stats\_by\_file\_type\_current\_***timeframe* tables, see the following sections:

 $\mathbf I$ 

- **•** [transmission\\_stats\\_by\\_file\\_type\\_current\\_timeframe Fields, page 5-25](#page-24-0)
- **•** [transmission\\_stats\\_by\\_file\\_type\\_current\\_timeframe Joins, page 5-25](#page-24-1)
- **•** [transmission\\_stats\\_by\\_file\\_type\\_current\\_timeframe Sample Query, page 5-25](#page-24-2)

#### <span id="page-24-0"></span>**transmission\_stats\_by\_file\_type\_current\_timeframe Fields**

The following table describes the fields you can access in the **transmission\_stats\_by\_file\_type\_current\_***timeframe* tables. All tables of this type contain the same fields.

| <b>Field</b>   | <b>Description</b>                                                                                                    |
|----------------|----------------------------------------------------------------------------------------------------|
| bytes_sent     | The number of transmitted bytes.                                                                                                    |
| domain_name    | Name of the domain specified for the statistics.                                                                                                    |
| domain_uuid    | UUID of the domain specified for the statistics. This is presented in binary.                                                                                                    |
| file_type      | The file type of the detected or quarantined file.                                                                                                    |
| file_type_id   | ID number that maps to the file type.                                                                                                    |
| netmap_num     | Netmap ID for the domain on which the statistics were collected.                                                                                                    |
| number_dropped | Number of files of this type dropped.                                                                                                    |
| number_sent    | Number of files of this type sent.                                                                                                    |
| sensor         | ID of the device that detected the file.                                                                                                    |
| sensor_address | The IP address of the managed device that generated the event. Format is<br>ipv4_address, ipv6_address.                                                                           |
| sensor_name    | The name of the managed device that generated the intrusion event.                                                                                                    |
| sensor_uuid    | A unique identifier for the managed device, or 0 if sensor_name is null.                                                                                                    |
| start_time_sec | The UNIX timestamp of the date and time the measurement interval starts.<br>For detailed information, see Specifying Time Intervals When Querying<br>Statistics Tables, page 5-3. |

*Table 5-18 transmission\_stats\_by\_file\_type\_current\_timeframe Fields*

### <span id="page-24-1"></span>**transmission\_stats\_by\_file\_type\_current\_timeframe Joins**

You cannot perform joins on the **transmission\_stats\_by\_file\_type\_current\_***timeframe* tables.

### <span id="page-24-2"></span>**transmission\_stats\_by\_file\_type\_current\_timeframe Sample Query**

The following query returns the number of dropped and sent connections for each sensor, in descending order by  $file\_type$  during the current day, limited to the Global \ Company B \ Edge domain.

SELECT sensor\_name, number\_dropped, number\_sent, file\_type FROM transmission\_stats\_by\_file\_type\_current\_day WHERE domain\_name= "Global \ Company B \ Edge" ORDER BY file\_type DESC;

### <span id="page-25-0"></span>**url\_category\_stats\_current\_timeframe**

The **url\_category\_stats\_current\_***timeframe* tables contain statistics on the bandwidth usage and connections associated with requests to URLs in specified URL categories. You can also constrain queries on the managed device that monitored the traffic.

For an understanding of the **current\_day**, **current\_month**, and **current\_year** statistics tables, see [Storage](#page-1-0)  [Characteristics for Statistics Tracking Tables, page 5-2](#page-1-0).

For more information on the **url\_category\_stats\_current\_***timeframe* tables, see the following sections:

- **•** [url\\_category\\_stats\\_current\\_timeframe Fields, page 5-26](#page-25-1)
- **•** [url\\_category\\_stats\\_current\\_timeframe Joins, page 5-26](#page-25-2)
- **•** [url\\_category\\_stats\\_current\\_timeframe Sample Query, page 5-27](#page-26-1)

### <span id="page-25-1"></span>**url\_category\_stats\_current\_timeframe Fields**

The following table describes the fields you can access in the **url\_category\_stats\_current\_***timeframe* tables.

| <b>Field</b>        | <b>Description</b>                                                                                                    |
|---------------------|----------------------------------------------------------------------------------------------------|
| bytes_in            | The bytes of inbound traffic during the specified interval.                                                                                                    |
| bytes_out           | The bytes of outbound traffic during the specified interval.                                                                                                    |
| category            | The category of the URL.                                                                                                    |
| connections_allowed | The number of connections allowed for the specified URL category.                                                                                                    |
| connections_denied  | The number of connections denied for the specified URL category due to violation<br>of an access control policy.                                                                          |
| domain_name         | Name of the domain specified for the statistics.                                                                                                    |
| domain_uuid         | UUID of the domain specified for the statistics. This is presented in binary.                                                                                                    |
| netmap_num          | Netmap ID for the domain on which the statistics were collected.                                                                                                    |
| sensor_address      | The IP address of the managed device that monitored the traffic. Format is<br>ipv4_address, ipv6_address.                                                                                 |
| sensor_id           | The internal identification number of the managed device that detected the traffic.                                                                                                    |
| sensor_name         | The managed device that monitored the traffic.                                                                                                    |
| sensor_uuid         | A unique identifier for the managed device, or 0 if sensor_name is null.                                                                                                    |
| start_time_sec      | The UNIX timestamp of the start of the measurement interval. For information on<br>specifying the start time, see Specifying Time Intervals When Querying Statistics<br>Tables, page 5-3. |

*Table 5-19 url\_category\_stats\_current\_timeframe Fields*

### <span id="page-25-2"></span>**url\_category\_stats\_current\_timeframe Joins**

You cannot perform joins on the **url\_category\_stats\_current\_***timeframe* tables.

#### <span id="page-26-1"></span>**url\_category\_stats\_current\_timeframe Sample Query**

The following query returns up to 25 URL category records. Each record contains the bytes of associated inbound and outbound traffic, as well as allowed and denied connections, over the specified time interval. This query is limited to the Games category and the Global  $\setminus$  Company B  $\setminus$  Edge domain.

```
SELECT category, sensor_name, sensor_address, start_time_sec, bytes_in, bytes_out, 
connections_allowed, connections_denied 
FROM url_category_stats_current_year 
WHERE category="Games" AND domain_name= "Global \ Company B \ Edge"
LIMIT 0, 25;
```
### <span id="page-26-0"></span>**url\_reputation\_stats\_current\_timeframe**

The **url\_reputation\_stats\_current\_***timeframe* tables contain statistics on the bandwidth usage and connections associated with requests to URLs with specified reputations. Query results can also be constrained on the managed device that monitored the traffic.

For an understanding of the **current\_day**, **current\_month**, and **current\_year** statistics tables, see [Storage](#page-1-0)  [Characteristics for Statistics Tracking Tables, page 5-2.](#page-1-0)

For more information on the **url\_reputation\_stats\_current\_***timeframe* tables, see the following sections:

- **•** [url\\_reputation\\_stats\\_current\\_timeframe Fields, page 5-27](#page-26-2)
- **•** [url\\_reputation\\_stats\\_current\\_timeframe Joins, page 5-28](#page-27-1)
- **•** [url\\_reputation\\_stats\\_current\\_timeframe Sample Query, page 5-28](#page-27-2)

#### <span id="page-26-2"></span>**url\_reputation\_stats\_current\_timeframe Fields**

The following table describes the fields you can access in the **url\_reputation\_stats\_current\_***timeframe* tables.

*Table 5-20 url\_reputation\_stats\_current\_timeframe Fields*

 $\mathbf I$ 

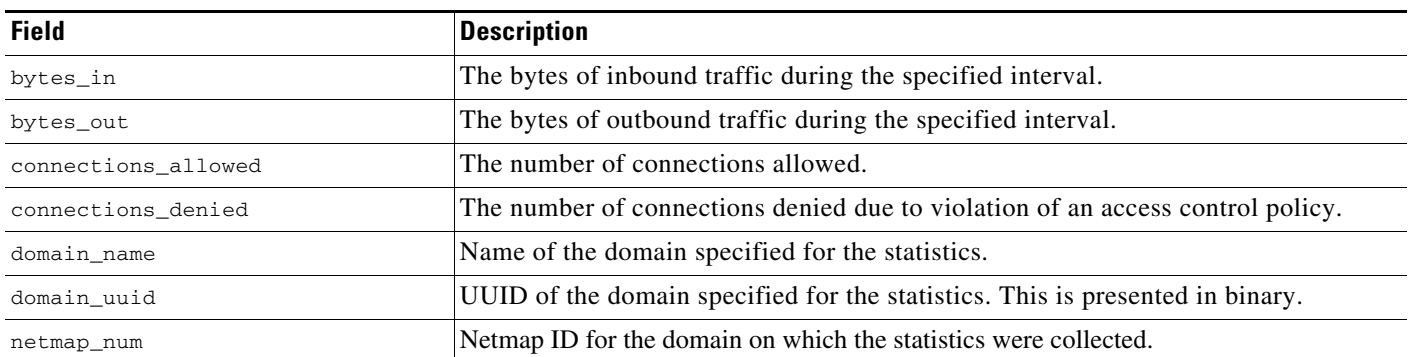

| <b>Field</b>   | <b>Description</b>                                                                                                    |
|----------------|----------------------------------------------------------------------------------------------------|
| reputation     | The risk associated with the requested URL. One of the following:                                                                                                    |
|                | High risk<br>٠                                                                                                    |
|                | Suspicious site                                                                                                    |
|                | Benign site with security risks                                                                                                    |
|                | Benign site                                                                                                    |
|                | Well known                                                                                                    |
|                | Risk unknown                                                                                                    |
| sensor_address | The IP address of the managed device that monitored the traffic. Format is<br>ipv4_address, ipv6_address.                                                                                 |
| sensor id      | Internal identification number of the managed device that monitored the traffic.                                                                                                    |
| sensor_name    | The name of the managed device that monitored the traffic.                                                                                                    |
| sensor_uuid    | A unique identifier for the managed device, or 0 if sensor_name is null.                                                                                                    |
| start_time_sec | The UNIX timestamp of the start of the measurement interval. For information on<br>specifying the start time, see Specifying Time Intervals When Querying Statistics<br>Tables, page 5-3. |

*Table 5-20 url\_reputation\_stats\_current\_timeframe Fields (continued)*

### <span id="page-27-1"></span>**url\_reputation\_stats\_current\_timeframe Joins**

You cannot perform joins on the **url\_reputation\_stats\_current\_***timeframe* tables.

#### <span id="page-27-2"></span>**url\_reputation\_stats\_current\_timeframe Sample Query**

The following query returns up to 25 URL reputation records from the **url\_reputation\_stats\_current\_month** table. Each record contains the bytes of inbound and outbound traffic, as well as allowed and denied connections over the measurement time interval. This particular query is limited to the High risk reputation and Global  $\setminus$  Company B  $\setminus$  Edge domain.

SELECT sensor\_name, sensor\_address, reputation, start\_time\_sec, bytes\_in, bytes\_out, connections\_allowed, connections\_denied

FROM url\_reputation\_stats\_current\_year WHERE reputation="High risk" AND domain\_name= "Global \ Company B \ Edge" LIMIT 0, 25;

## <span id="page-27-0"></span>**user\_ids\_stats\_current\_timeframe**

The **user\_ids\_stats\_current\_***timeframe* tables are round-robin tables that contain statistics on access filtering and impact statistics by user.

For an understanding of the **current\_day**, **current\_month**, and **current\_year** tables in this type, see [Storage Characteristics for Statistics Tracking Tables, page 5-2.](#page-1-0)

For general information on using the round robin statistics tables, see [Understanding Statistics Tracking](#page-1-1)  [Tables, page 5-2.](#page-1-1)

For more information on the **user\_ids\_stats\_current\_***timeframe* tables, see the following sections:

- **•** [user\\_ids\\_stats\\_current\\_timeframe Fields, page 5-29](#page-28-0)
- **•** [user\\_ids\\_stats\\_current\\_timeframe Joins, page 5-30](#page-29-1)
- **•** [user\\_ids\\_stats\\_current\\_timeframe Sample Query, page 5-30](#page-29-2)

### <span id="page-28-0"></span>**user\_ids\_stats\_current\_timeframe Fields**

The following table describes the fields you can access in the **user\_ids\_stats\_current\_***timeframe* tables.

| <b>Field</b>       | <b>Description</b>                                                                                                    |
|--------------------|----------------------------------------------------------------------------------------------------|
| blocked            | The number of connections blocked due to violation of an intrusion policy.                                                                                                    |
| domain_name        | Name of the domain specified for the statistics.                                                                                                    |
| domain_uuid        | UUID of the domain specified for the statistics. This is presented in binary.                                                                                                    |
| impact_level_1     | The number of impact level 1 (vulnerable) intrusion events recorded for the user.                                                                                                    |
| impact_level_2     | The number of impact level 2 (potentially vulnerable) intrusion events recorded for<br>the user.                                                                                          |
| impact_level_3     | The number of impact level 3 (host currently not vulnerable) intrusion events<br>recorded for the user.                                                                                   |
| impact_level_4     | The number of impact level 4 (unknown target) intrusion events recorded for the<br>user.                                                                                                  |
| impact_level_5     | The number of impact level 5 (unknown vulnerability) intrusion events recorded for<br>the user.                                                                                           |
| netmap_num         | Netmap ID for the domain on which the statistics were collected.                                                                                                    |
| sensor_address     | The IP address of the managed device that monitored the traffic. Format is<br>ipv4_address, ipv6_address.                                                                                 |
| sensor_id          | The internal identification number of the managed device that detected the traffic.                                                                                                    |
| sensor_name        | The name of the managed device that detected the traffic.                                                                                                    |
| sensor_uuid        | A unique identifier for the managed device, or 0 if sensor_name is null.                                                                                                    |
| start_time_sec     | The UNIX timestamp of the start of the measurement interval. For information on<br>specifying the start time, see Specifying Time Intervals When Querying Statistics<br>Tables, page 5-3. |
| user_id            | An internal identification number for the user who last logged into the host.                                                                                                    |
| username           | The user name of the user who last logged into the host.                                                                                                    |
| would_have_dropped | Number of packets that would have been dropped if the intrusion policy had been<br>configured to drop packets in an inline deployment.                                                    |

*Table 5-21 user\_ids\_stats\_current\_timeframe Fields*

 $\Gamma$ 

### <span id="page-29-1"></span>**user\_ids\_stats\_current\_timeframe Joins**

You cannot perform joins on the **user\_ids\_stats\_current\_***timeframe* tables.

### <span id="page-29-2"></span>**user\_ids\_stats\_current\_timeframe Sample Query**

The following query returns up to 25 user records from the **user\_ids\_stats\_current\_month** table. Each record contains the number of blocked connections and intrusion events for the selected username with the Global  $\setminus$  Company  $B \setminus Edge$  domain.

```
SELECT username, start_time_sec, blocked, impact_level_1, impact_level_2, 
impact_level_3, impact_level_4, impact_level_5 FROM user_ids_stats_current_year 
WHERE username="username" AND domain_name= "Global \ Company B \ Edge"
LIMIT 0, 25;
```
## <span id="page-29-0"></span>**user\_stats\_current\_timeframe**

The **user\_stats\_current\_***timeframe* tables contain statistics on bandwidth usage and access control actions (connection allowed or denied) by user. You can also constrain queries on the managed device that monitored the traffic.

For an understanding of the **current\_day**, **current\_month**, and **current\_year** statistics tables, see [Storage](#page-1-0)  [Characteristics for Statistics Tracking Tables, page 5-2](#page-1-0).

For more information, see the following sections:

- **•** [user\\_stats\\_current\\_timeframe Fields, page 5-30](#page-29-3)
- **•** [user\\_stats\\_current\\_timeframe Joins, page 5-31](#page-30-0)
- **•** [user\\_stats\\_current\\_timeframe Sample Query, page 5-31](#page-30-1)

### <span id="page-29-3"></span>**user\_stats\_current\_timeframe Fields**

The following table describes the fields you can access in the **user\_stats\_current\_***timeframe* tables.

| <b>Field</b>         | <b>Description</b>                                                                              |
|----------------------|-------------------------------------------------------------------------------------------------|
| bytes_in             | The number of bytes of inbound traffic for the user in the measured interval.                   |
| bytes_out            | The number of bytes of outbound traffic for the user in the measured interval.                  |
| connections_allowed  | The number of connections allowed for this user in the measured time frame.                     |
| connections_denied   | The number of connections denied for this user due to violation of an access control<br>policy. |
| domain name          | Name of the domain specified for the statistics.                                                |
| domain uuid          | UUID of the domain specified for the statistics. This is presented in binary.                   |
| netmap num           | Netmap ID for the domain on which the statistics were collected.                                |
| qos_dropped_bytes_in | Number of incoming bytes dropped due to QoS.                                                    |

*Table 5-22 user\_stats\_current\_timeframe Fields*

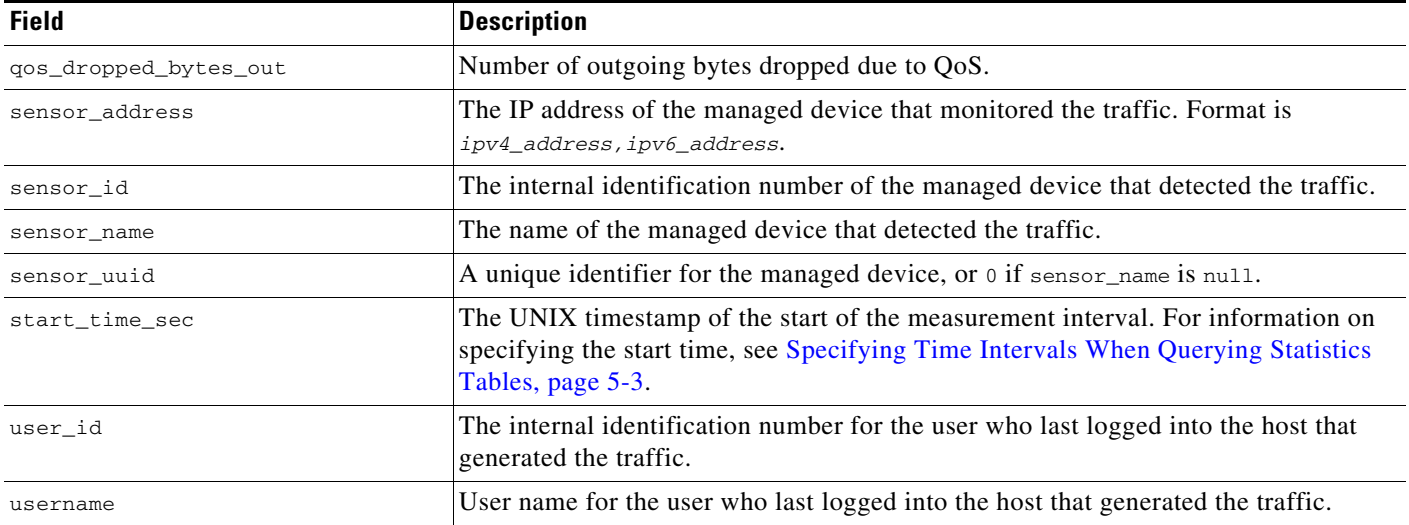

#### *Table 5-22 user\_stats\_current\_timeframe Fields (continued)*

### <span id="page-30-0"></span>**user\_stats\_current\_timeframe Joins**

 $\Gamma$ 

You cannot perform joins on the **user\_stats\_current\_***timeframe* tables.

### <span id="page-30-1"></span>**user\_stats\_current\_timeframe Sample Query**

The following query returns up to 25 user records. Each record contains the bytes of inbound and outbound traffic, as well as allowed and denied connections over the measurement time interval within the domain\_name= "Global \ Company B \ Edge domain.

SELECT sensor\_name, sensor\_address, username, start\_time\_sec, bytes\_in, bytes\_out, connections\_allowed, connections\_denied FROM user\_stats\_current\_year WHERE username="username" AND domain\_name= "Global \ Company B \ Edge" LIMIT 0, 25;

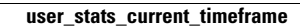

H

 $\mathsf I$